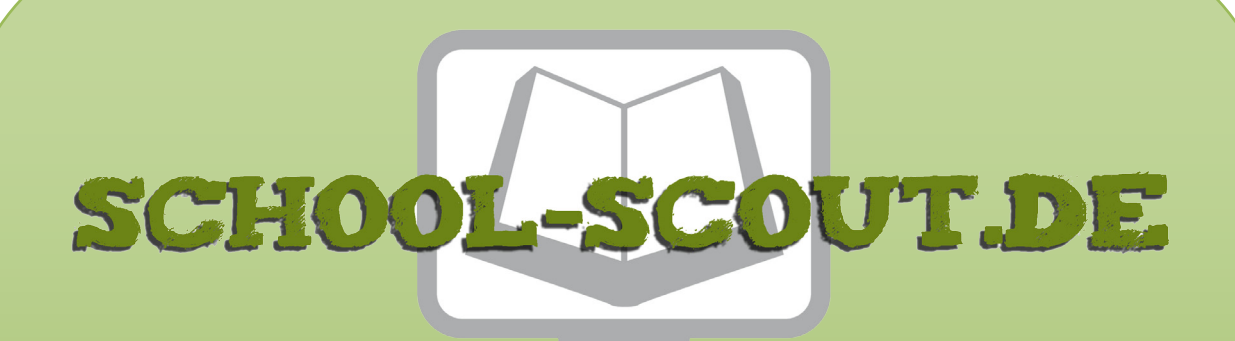

**Unterrichtsmaterialien in digitaler und in gedruckter Form**

# **Auszug aus:**

JavaEinheit: Script-Grundlagen in HTML - Teil 1

**Das komplette Material finden Sie hier:**

[School-Scout.de](https://www.school-scout.de/84905-javaeinheit-script-grundlagen-in-html-teil-1)

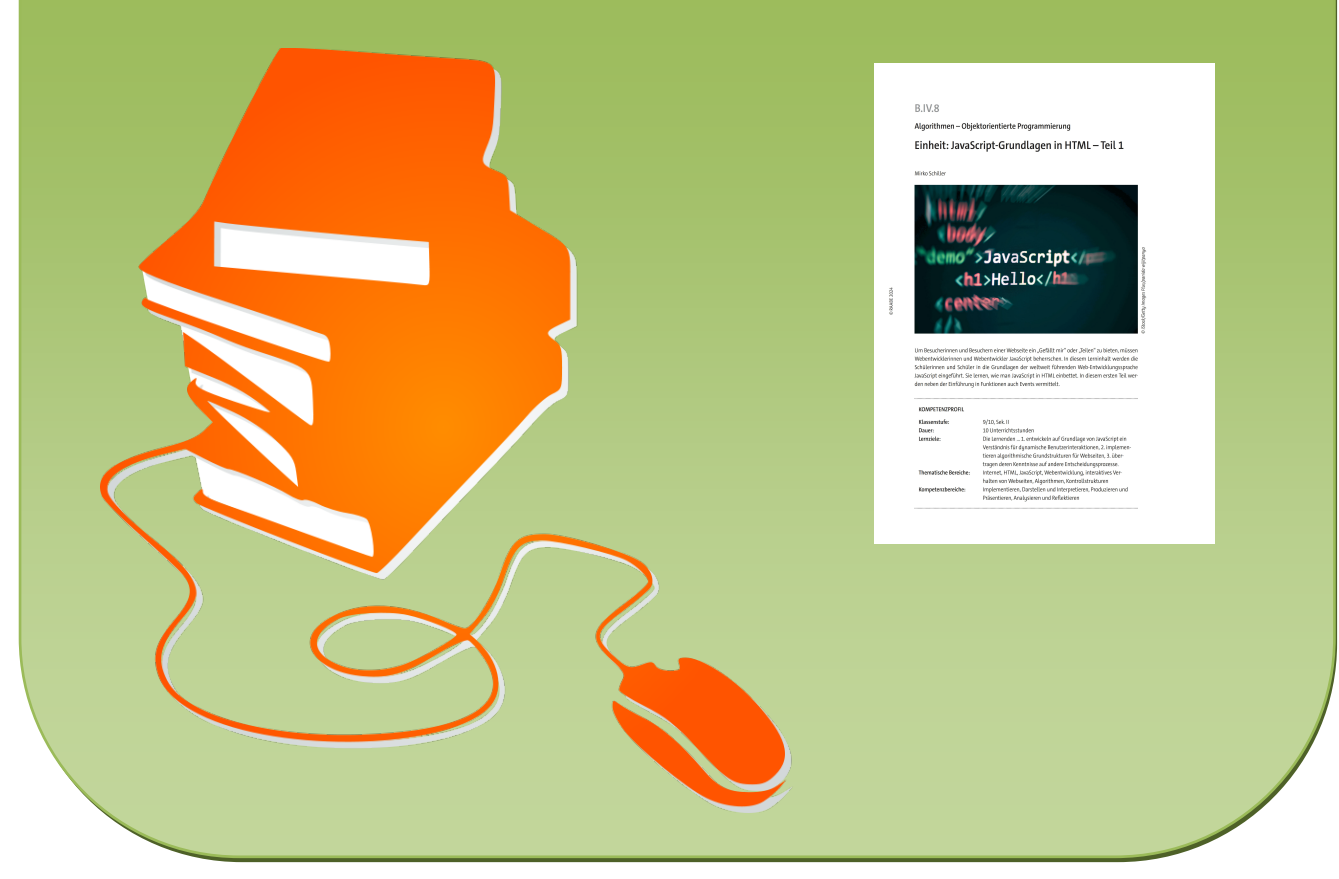

© Copyright school-scout.de / e-learning-academy AG – Urheberrechtshinweis (® erser Material-Vorschau sind Copyright school-scout.de / e-learning-academy AG – Urheberrechtshinweis<br>Iearning-academy AG. Wer diese Vorschause

## **B.IV.8**

### **Algorithmen – Objektorientierte Programmierung**

## **Einheit: JavaScript-Grundlagen in HTML – Teil 1**

Mirko Schiller

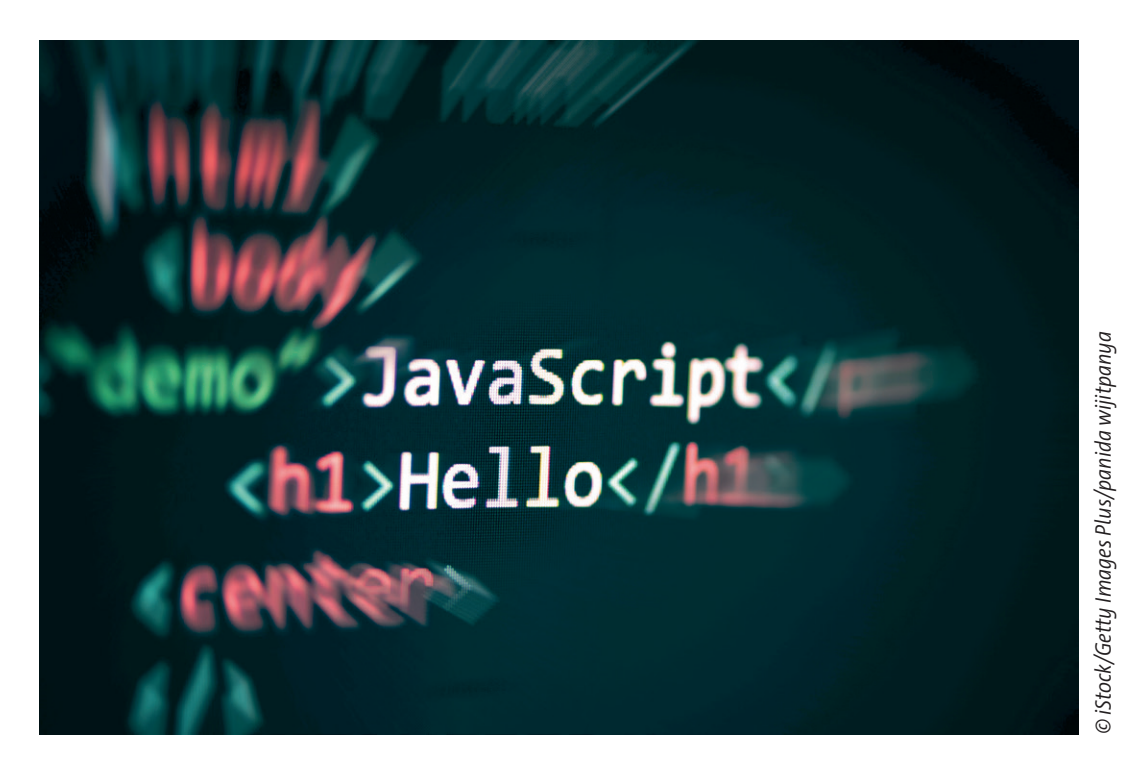

Um Besucherinnen und Besuchern einer Webseite ein "Gefällt mir" oder "Teilen" zu bieten, müssen Webentwicklerinnen und Webentwickler JavaScript beherrschen. In diesem Lerninhalt werden die Schülerinnen und Schüler in die Grundlagen der weltweit führenden Web-Entwicklungssprache JavaScript eingeführt. Sie lernen, wie man JavaScript in HTML einbettet. In diesem ersten Teil werden neben der Einführung in Funktionen auch Events vermittelt.

### **KOMPETENZPROFIL**

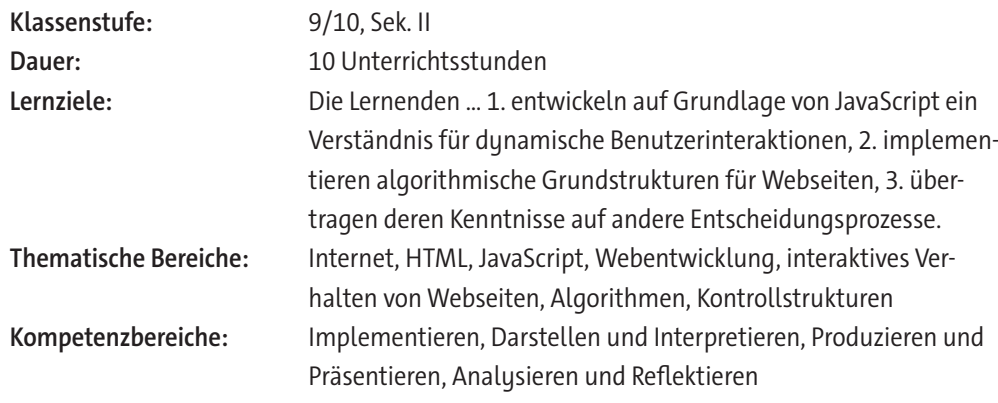

### **Fachliche Hinweise**

### **Was sollten Sie zum Thema wissen?**

JavaScript bietet unzählige Anwendungsszenarien, hat aber stellenweise hohe Anfangshürden und Fallstricke. Grundlagen und typische Einstiegsbeispiele werden in dieser Einheit gezeigt, sodass anfängliche Herausforderungen minimiert werden. Weiterführende und ergänzende Informationen findet man vor allem auf SELFHTML, w3school und Mozilla Developers.

### **Welches Vorwissen sollten die Lernenden mitbringen?**

Es ist ratsam, dass Grundlagen von HTML b ereits vorhanden sind. Speziell die Funktionsweise von HTML-Tags und der Aufbau einer HTML-Grundstruktur sollten vorhanden sein (siehe dazu A.I.15). Notwendig ist, dass die Lernenden Dateitypen kennen und diese mit den dazugehörigen Anwendungsumgebungen anwenden (z. B. HTML-Datei mit Browser öffnen).

### **Wie kann die Erarbeitung des Themas im Unterricht erfolgen?**

#### **Vorbereitung**

- Stellen Sie ausreichend Laptops/PCs/mobile Endgeräte im Klassenzimmer zur Verfügung, idealerweise ein Gerät pro Schüler/in oder mindestens ein Gerät pro Schülerpaar.
- Sorgen Sie für die Bereitstellung von Internet im Klassenzimmer.
- Stellen Sie einen alternativen Text-Editor zur Verfügung (vorzugsweise Notepad++).
- Sorgen Sie für Notizmöglichkeiten bei Partner-/Gruppenarbeit (digitales Endgerät, Blätter, farbige Stifte).

### **Einstieg/Erarbeitung/Übung etc.**

Die Materialien sind so erstellt, dass diese sowohl im Unterricht mit der Lehrkraft zusammen oder jede Schülerin bzw. jeder Schüler einzeln bearbeiten können. Jedes Material einzeln betrachtet, hält in der Regel einsteigende, erarbeitende oder übende Elemente bereit. Diese werden daher in Lektionen zusammengefasst. Es kann also flexibel nach den jeweiligen Bedürfnissen eingesetzt werden. Es wird empfohlen, dass die unterrichtende Person zunächst das Material selbst in der Vorbereitung sichtet und auf deren Grundlage entscheidet, welches Material eher in Einzel-/Partnerarbeit oder in Form eines instruierenden/demonstrierenden Unterrichtsstils vermittelt wird.

### **Internetadressen**

- ▶ *SELFHTML e. V.: JavaScript-Wiki:* <https://wiki.selfhtml.org/wiki/JavaScript>
- ▶ *Mozilla Developer Docs (englisch):* <https://developer.mozilla.org/en-US/docs/Web/JavaScript>
- ▶ *W3Schools: JavaScript Tutorial (englisch):* <https://www.w3schools.com/js/>

*[Letzter Abruf aller Links am 11.06.2024]*

### **Auf einen Blick**

### **Benötigte Materialien**

□ PC/Laptop/mobiles Endgerät □ Stifte/Notizzettel

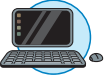

### **Lektion 1**

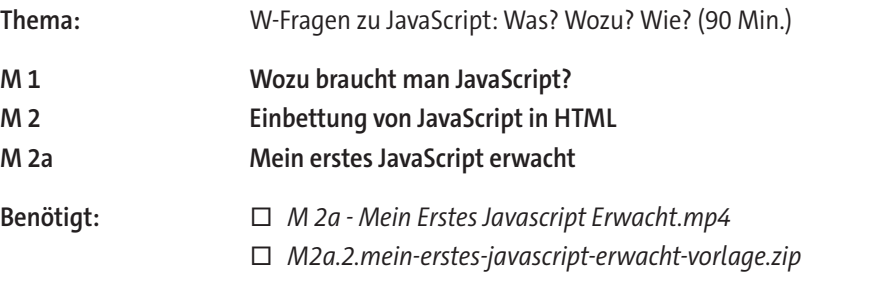

### **Lektion 2**

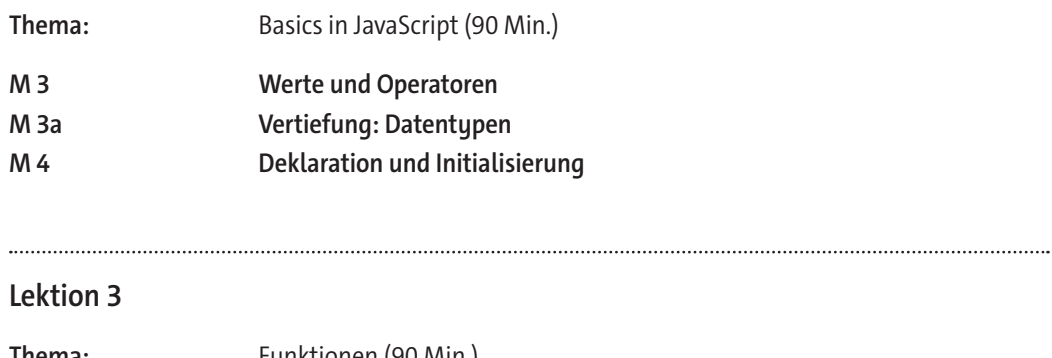

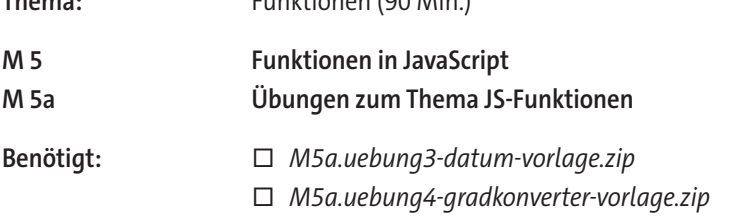

### **Lektion 4**

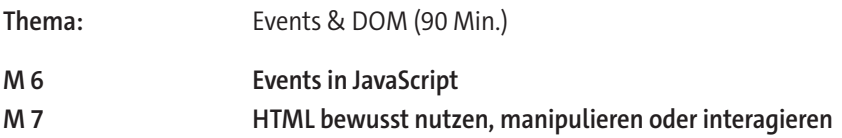

### **Lektion 5**

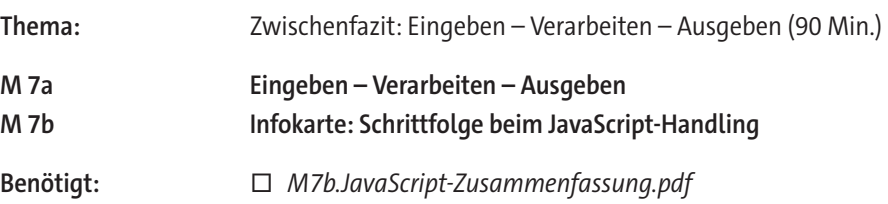

### **Benötigte Dateien**

- □ **Link:** Sammlung aller Programmcode-Vorlagen und Lösungen *[https://editor.p5js.org/mirkoschiller/collections/h\\_oQOYblN](https://editor.p5js.org/mirkoschiller/collections/h_oQOYblN)*
- □ **Video:** M 2a Mein Erstes JavaScript Erwacht.mp4
- □ **Programmcode:** M2a.2.mein-erstes-javascript-erwacht-vorlage.zip
- □ **Programmcode:** M5a.uebung3-datum-vorlage.zip
- □ **Programmcode:** M5a.uebung4-gradkonverter-vorlage.zip
- □ **Infokarte:** M7b.JavaScript-Zusammenfassung.pdf

### **Ergänzendes Material**

- □ **Programmcode:** M5a.begruessung-lsg.html
- □ **Programmcode:** M5a.farbwechsel-lsg.html
- □ **Programmcode:** M5a.uhrzeit-lsg.html
- □ **Programmcode:** M5a.wochentag-lsg.html
- □ **Programmcode:** M5a.zaehlen-lsg.html
- □ **Programmcode:** M6a.1.span-lsg.html
- □ **Programmcode:** M6a.2.alert-bei-mausschwebe-lsg.html
- □ **Programmcode:** M6a.3.paragraphen-aendern-lsg.html
- □ **Programmcode:** M6a.4.bild-vergroessern-lsg.html
- □ **Programmcode:** M6a.5.nachricht-verlassen-lsg.html
- □ **Programmcode:** M6a.5.nachricht-verlassen-lsg-alternative.html
- □ **Programmcode:** M7.1-neuerDiv-lsg.html
- □ **Programmcode:** M7.2-URL-lsg.html
- □ **Programmcode:** M7a.1-taschenrechner-lsg.zip
- □ **Programmcode:** M7a.2-rechtecksberechnung-lsg.zip
- □ **Programmcode:** M7a.3-kreisumfang-lsg.zip

### **Erklärung zu den Symbolen**

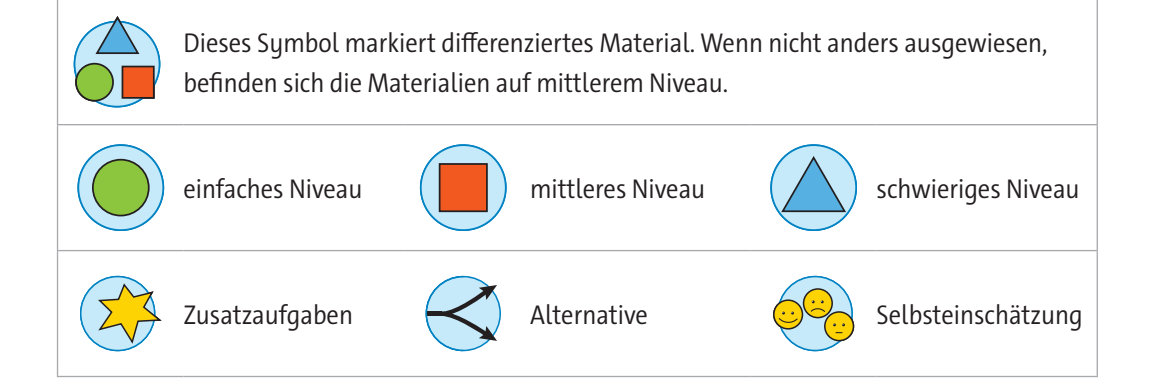

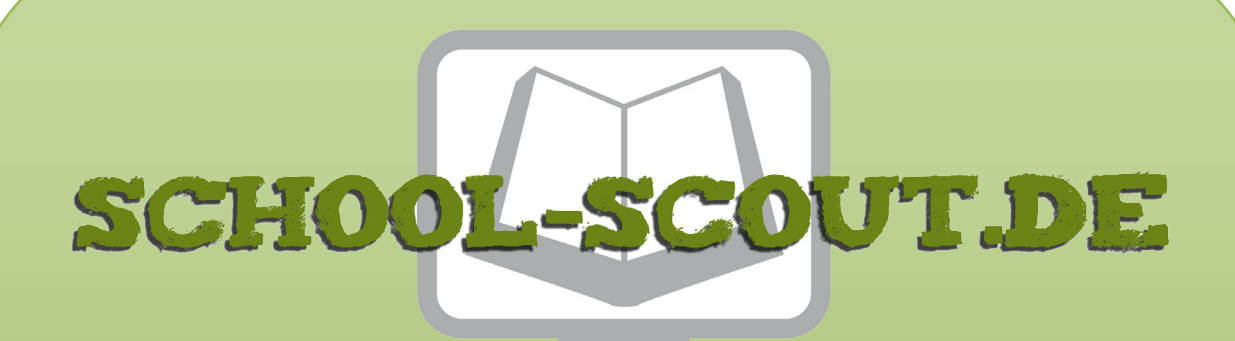

**Unterrichtsmaterialien in digitaler und in gedruckter Form**

# **Auszug aus:**

JavaEinheit: Script-Grundlagen in HTML - Teil 1

**Das komplette Material finden Sie hier:**

[School-Scout.de](https://www.school-scout.de/84905-javaeinheit-script-grundlagen-in-html-teil-1)

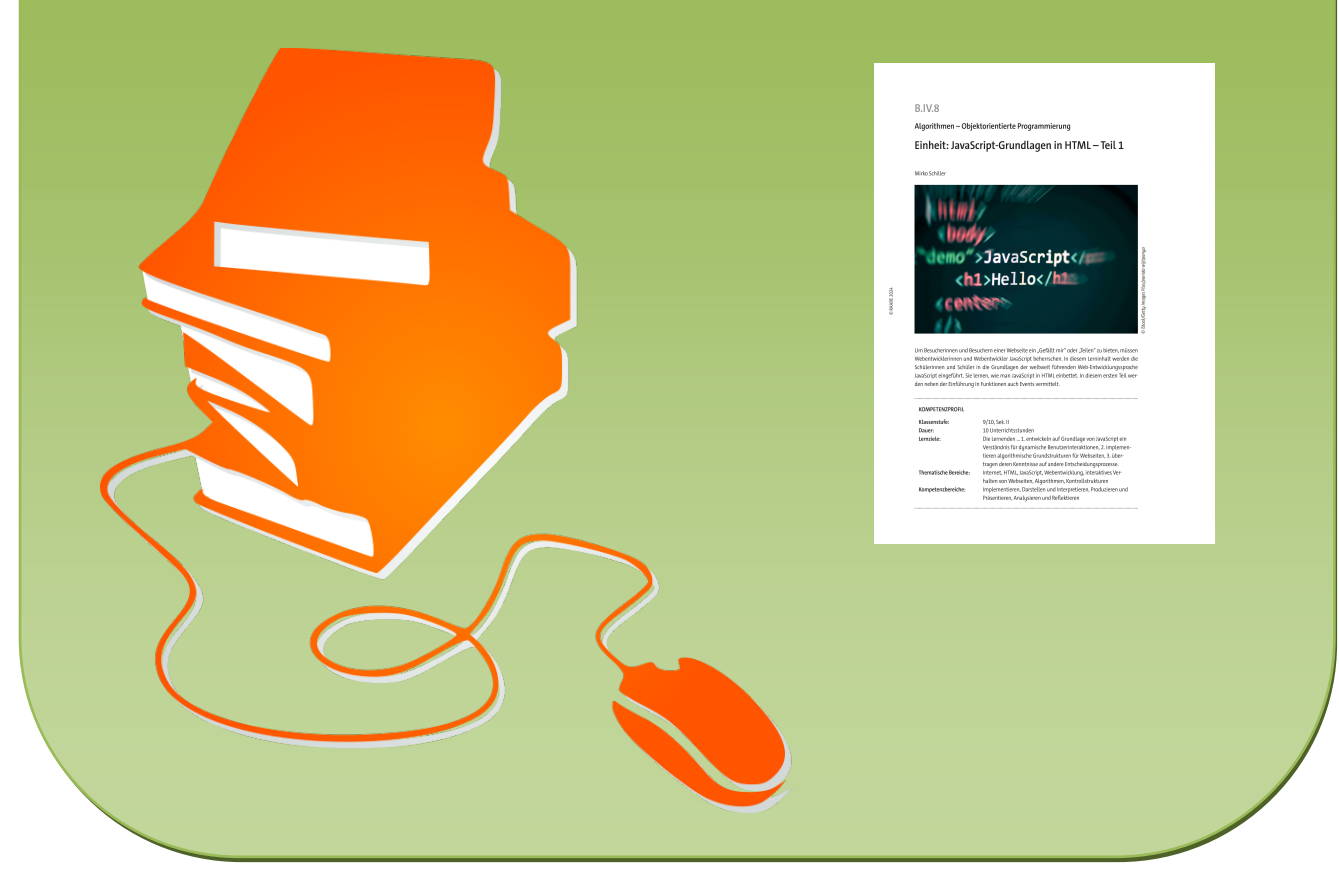

© Copyright school-scout.de / e-learning-academy AG – Urheberrechtshinweis (® erser Material-Vorschau sind Copyright school-scout.de / e-learning-academy AG – Urheberrechtshinweis<br>Iearning-academy AG. Wer diese Vorschause